This work by TU Delft Extension School is licensed under a Creative Commons Attribution 4.0 International License. online-learning@tudelft.nl version 2.1 June 2022

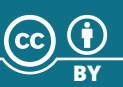

# Delft University of Technology Extension School

## - Roadmap for creating online courses -

*The roadmap for creating an online course is based on tasks assigned to certain roles or people. Each role has an icon: the abbreviation of the role in a circle. The size of the icon indicates that this role holds the key responsibility for the task's completion. The smaller icons indicate that these roles/people are involved in completing the task, but do not bear the responsibility.* 

*Sometimes tasks are assigned to student assistants, but in the end, the instructor is responsible for the student assistant and ensuring that s/he actually performs the task.*

 $\widetilde{T}$ UDelft **Extension School for Continuing Education** 

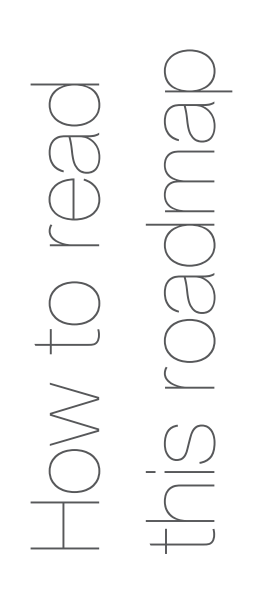

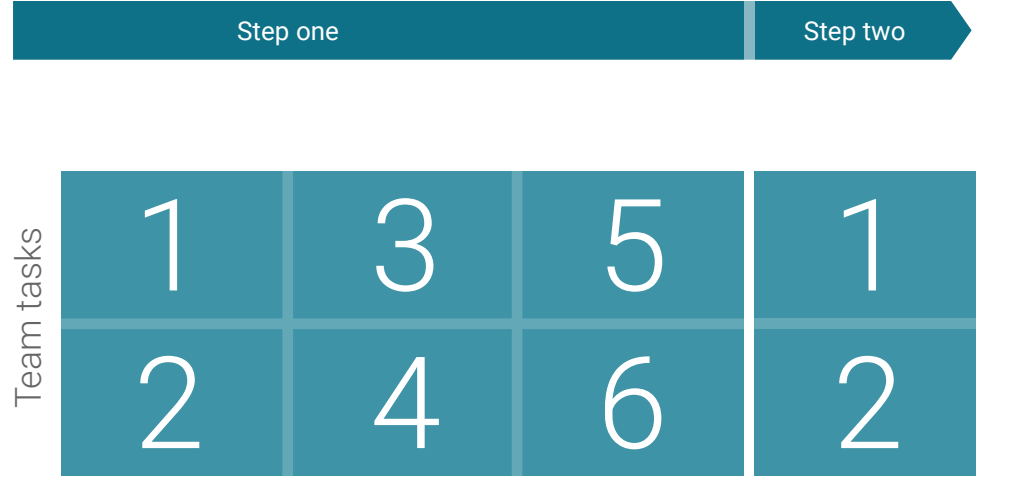

### Process/phase name

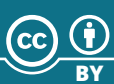

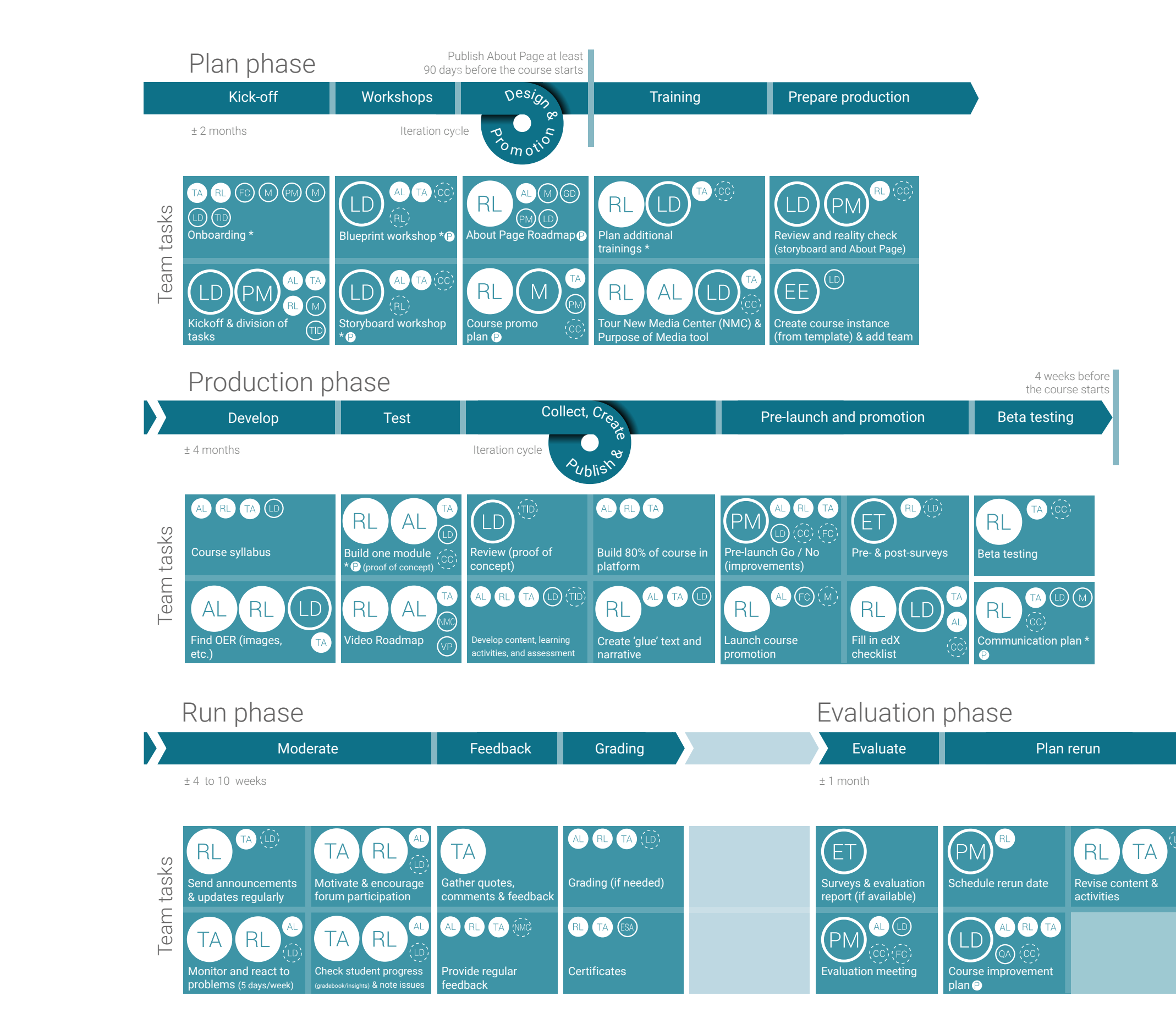

Workshop or training Produce something **O** 

ESA Extension School Administration  $({\rm CC})$  Course coordinator EdX-ES@tudelft.nl  $E$  Evaluation team  $FC)$  Faculty coordinator  $\left(\!\frac{}{}\!\right\{ \circledcirc\!\right\}$  Graphic designer (LD) Learning developer  $\binom{M}{k}$  Marketing team . **MC** New Media Centre (PM) Product manager  $\left(\!\!\left(\Omega\right)\!\!\right)$  Quality assurance officer **TID** Technical instructional designer  $(\sqrt{\mathsf{P}})$  Video publishing Present if necessary

#### Support

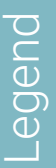

*You can find resources supporting the team tasks on the Online Learning HUB.*

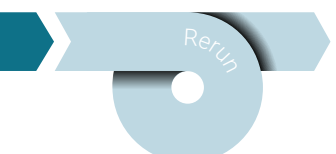

Course Team

**AL** All lecturers

Responsible lecturer

TA Teaching assistant

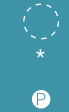

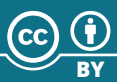

*You can find resources supporting the team tasks on the Online Learning HUB.*

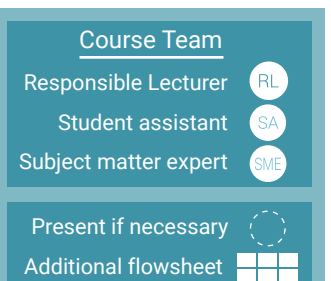

#### Support

- $\begin{pmatrix} 1 & D \end{pmatrix}$  Learning developer
- $\widehat{E(T)}$  Evaluation team
- ESA Extension School Administration
	- Graphic designer
- **TID** Technical instructional director
- $\binom{M}{k}$  Marketing team
- ) New Media Centre
- <sup>OCW</sup>) OpenCourseWare Team
- $(PH)$  Photographer
- $\left( \mathbb{P}\mathsf{M}\right)$  Product manager
- $\left(\mathsf{RC}\right)$  Recording company
- $(\sqrt{\mathsf{P}})$  Video publishing

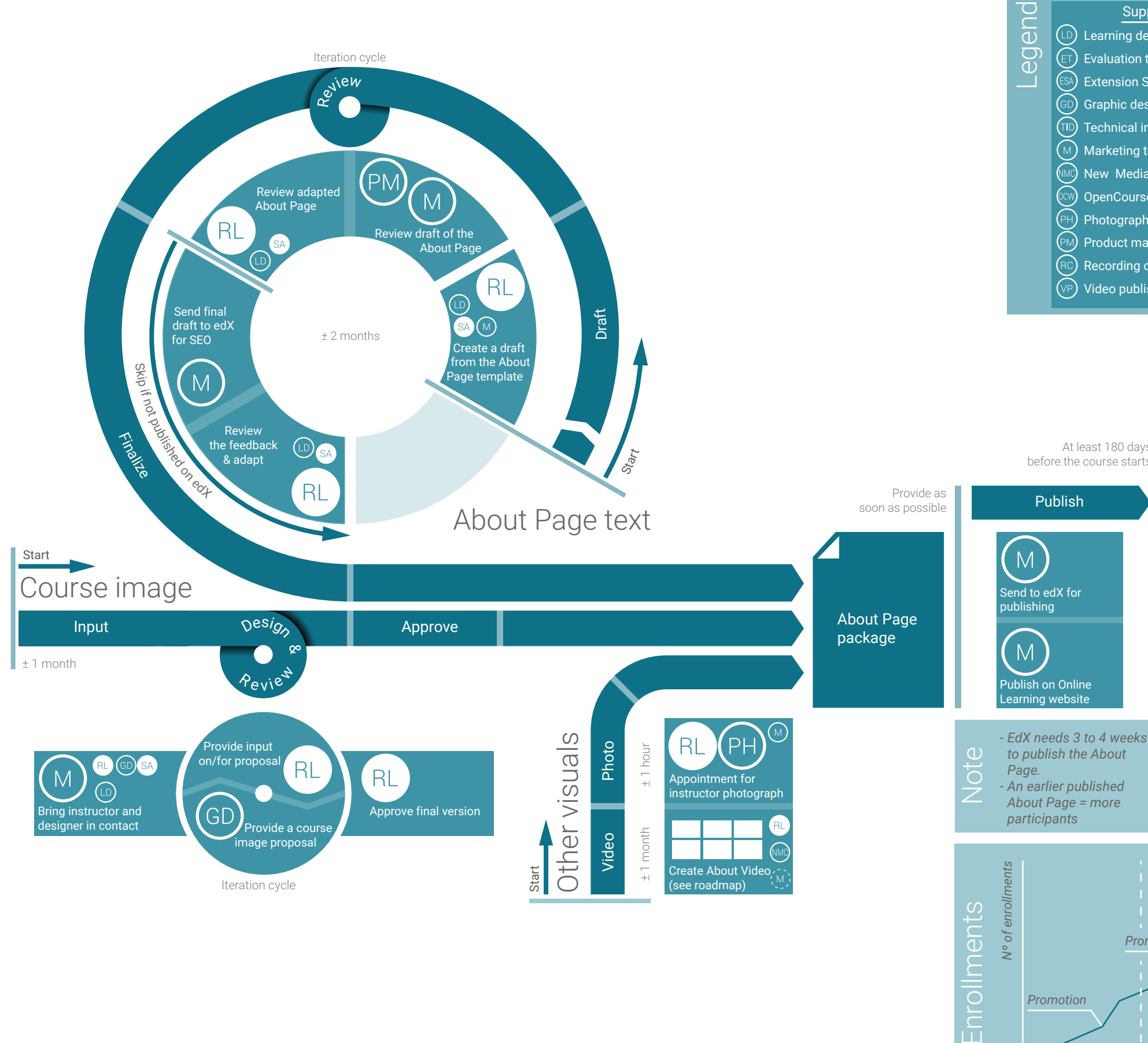

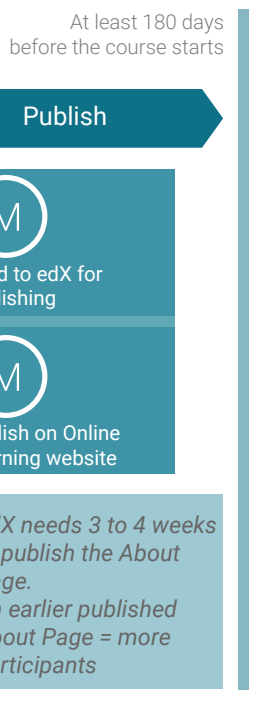

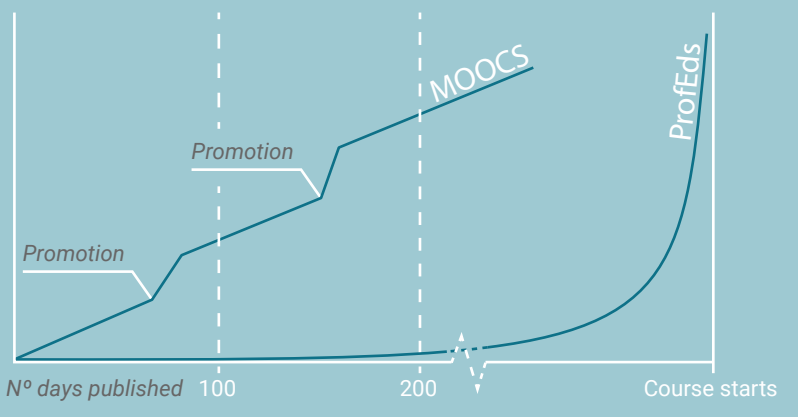

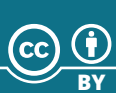

Publish video ID in

5 weeks before course starts

Add video to platform

**RL** 

server for downloadin

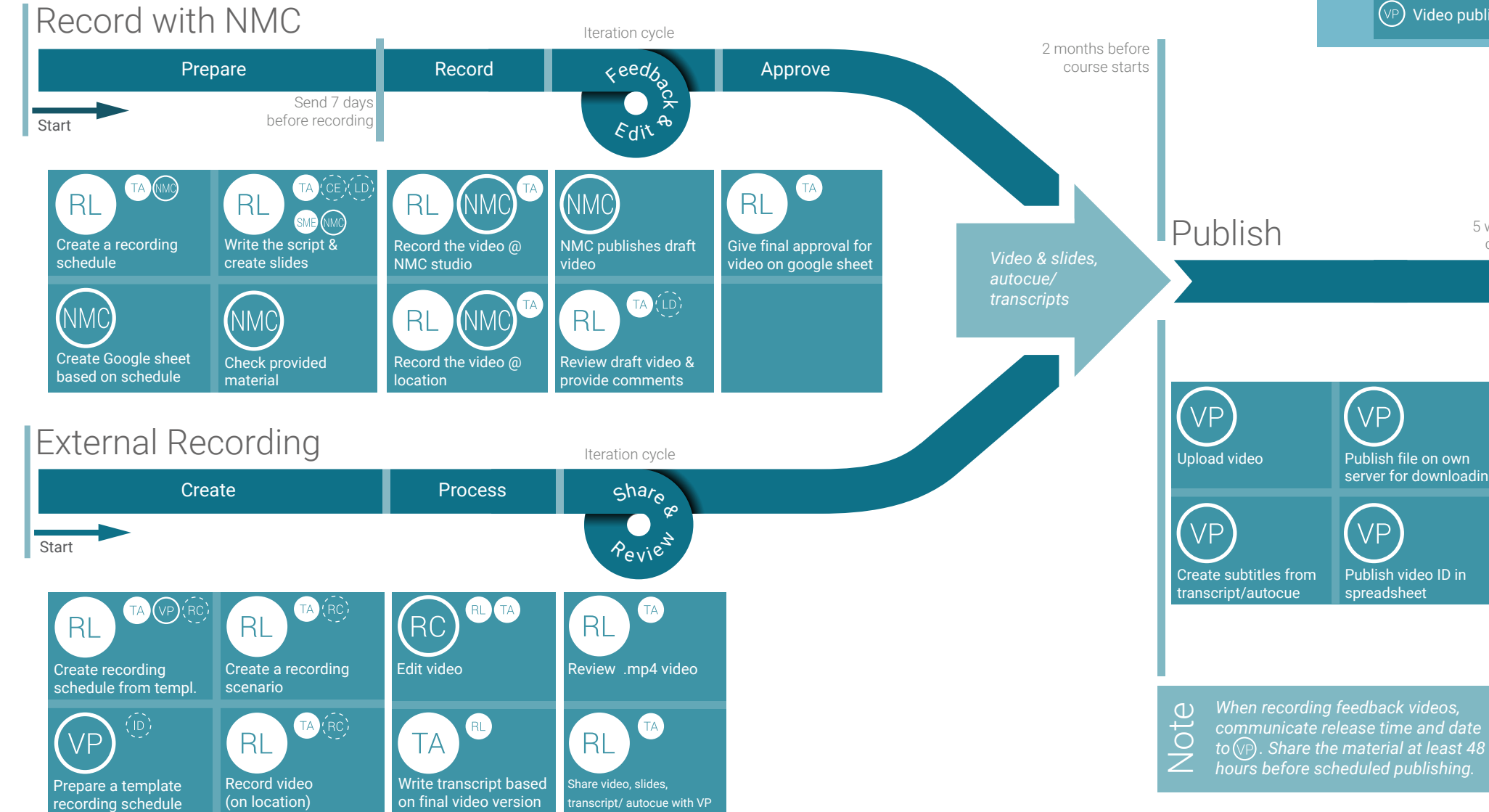

*supporting the team tasks on the Online Learning HUB.*

Responsible Lecturer Teaching assistant TA Subject matter expert SME Course Team

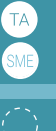

Present if necessary ( Produce something  $\bullet$ 

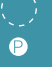

#### Support

- $E(T)$  Evaluation team
- ESA Extension School Administration
- GD) Graphic designer
- LD) Learning developer
- $\binom{M}{k}$  Marketing team
- $\widehat{\mathbb{N}}$  New Media Centre
- $\widehat{\mathbb{C}}$ W) OpenCourseWare Team
- PH) Photographer
- (PM) Product manager
- $R$ C) Recording company
- Technical instructional designer
- $(\vee \mathbb{P})$  Video publishing